# **QGIS Application - Bug report #12113 Actions launched from attributes table does not work if field has a "hidden" widget.**

*2015-02-02 04:08 AM - Julien Perrot*

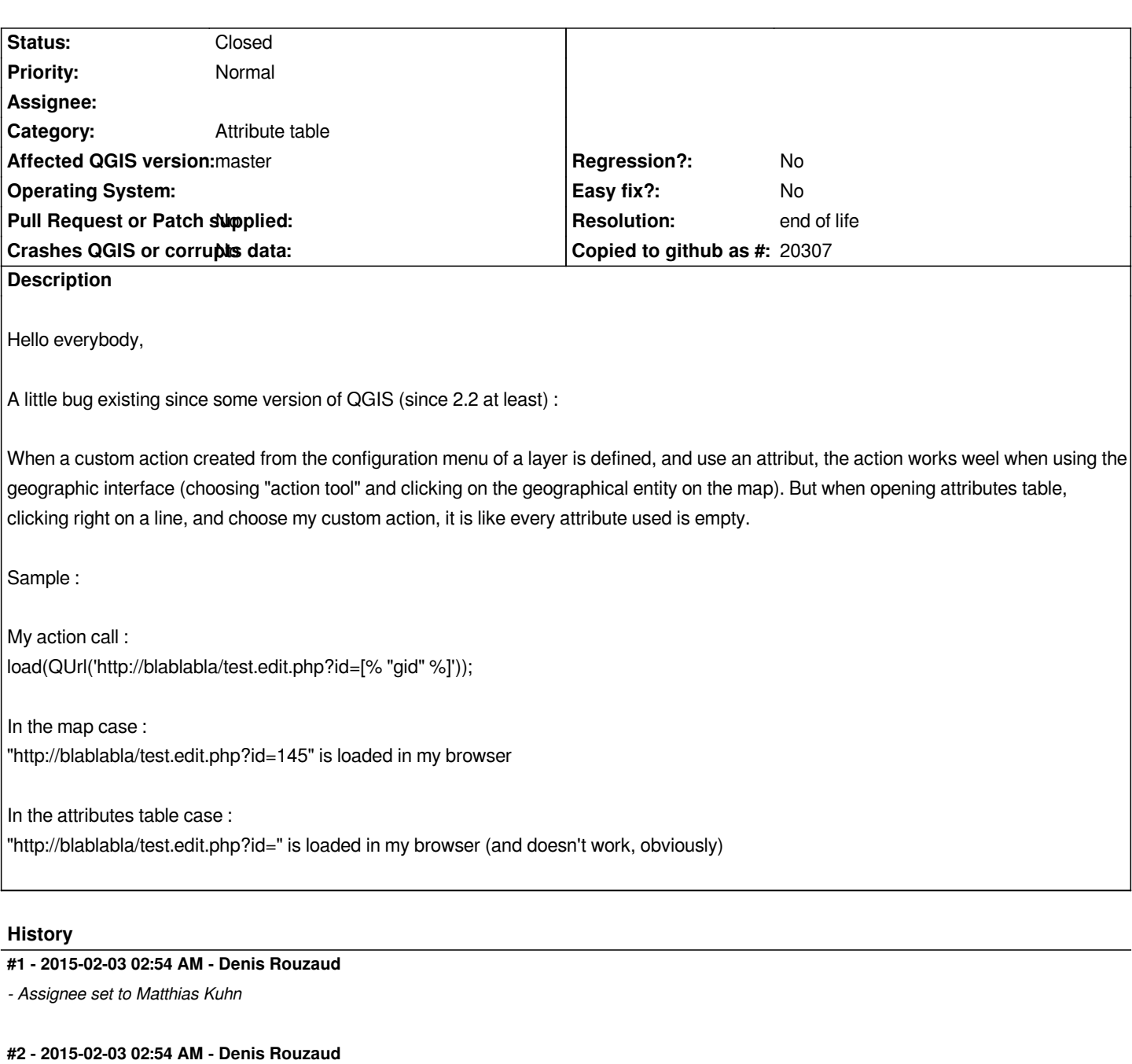

*- Priority changed from Normal to High*

# **#3 - 2015-02-03 03:51 AM - Giovanni Manghi**

*- Status changed from Open to Feedback*

*I cannot confirm after having tested on QGIS master on both linux and windows. Please give it a try and report back.*

# **#4 - 2015-02-04 07:19 AM - Julien Perrot**

*OK, I manage to point the exact problem :*

*The field "gid" I want to use is setted as "Hidden" in the fields properties tab. It's only in that case that the problem occured.*

*table).*

*Thanks for your work !*

## **#5 - 2015-02-05 01:55 AM - Giovanni Manghi**

*- Status changed from Feedback to Open*

*- Subject changed from Custom actions launched from attributes table can't use attributes to Actions launched from attributes table does not work if field* 

*has a "hidden" widget.*

- *Assignee deleted (Matthias Kuhn)*
- *Affected QGIS version changed from 2.6.1 to master*
- *Operating System deleted (Windows 7)*
- *Priority changed from High to Normal*

*Julien Perrot wrote:*

*OK, I manage to point the exact problem : The field "gid" I want to use is setted as "Hidden" in the fields properties tab. It's only in that case that the problem occured.*

*So I know how to avoid the problem (by changing the field type), but according to me, the feature has to work the same on both cases (map and attributes table).*

*Thanks for your work !*

*it used to work as expected in past qgis releases?*

### **#6 - 2017-05-01 01:07 AM - Giovanni Manghi**

- *Regression? set to No*
- *Easy fix? set to No*

### **#7 - 2019-03-09 04:09 PM - Giovanni Manghi**

- *Resolution set to end of life*
- *Status changed from Open to Closed*

**End of life notice: QGIS 2.18 LTR**

## **Source:**

*http://blog.qgis.org/2019/03/09/end-of-life-notice-qgis-2-18-ltr/*